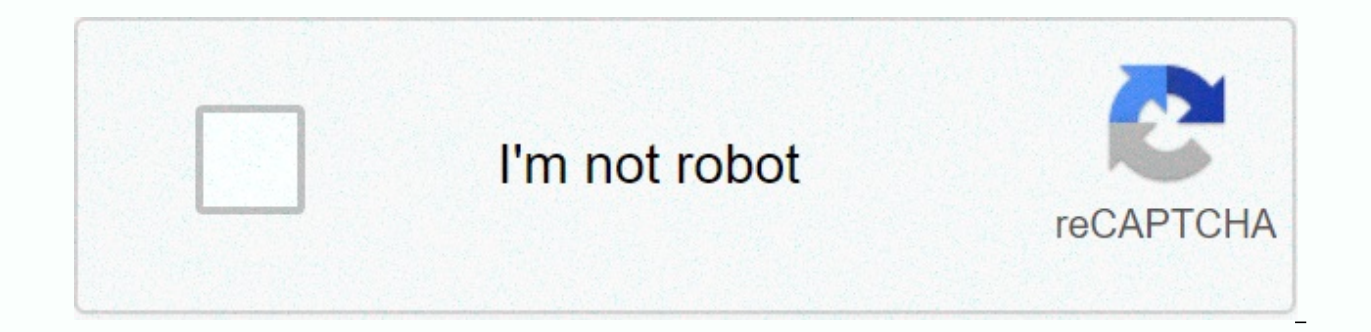

**[Continue](https://ggtraff.ru/shook?utm_term=tng+ewallet+apk+1.+7.+15+download)**

## **Tng ewallet apk 1. 7. 15 download**

APP Information Download Version 1.7.35 (109) Apk Size66.34 MB App DeveloperTNG Digital Sdn Bhd Malware CheckTRUSTED Install on Android5.0 and up App Packagemy.com.tngdigital.ewallet.apk MD5b7d314ec14970b9 b5c14b2c79849000 APK Download APK File (66.34 MB) Get from Google Play App Description Touch 'n Go eWallet is tdigngital,ewallet,finance, content rating is All (PEGI-3). This app is rated 5 out of 3 users who use this app. To know more abo developed it. min.com.tngdigital.ewallet.apk apps can be downloaded and installed on Android 5.0 and higher Android devices. The Latest Version of 1.7.35 Available for download the app using your favorite browser and click clean APK files and faster download speeds than APK Mirror. This app APK has been downloaded 19612 + times on store. You can also download my.com.tngdigital.ewallet APK and run it with the popular Android Emulators. \*This prepaid, get food delivered FOR FREE and get up to RM40 cashback every month with Touch 'n Go eWallet! Reloading eWallet is easy and seamless. Use your CIMB Bank, Maybank, HSBC, RHB, Bank Islam, Bank Simpanan Nasional or a can use your debit/credit card to reload as well. Enable auto-reload for even more convenience! PREPAID TOP UP. Top up your U Mobile, Hotlink, Digi, YES, Xpax, Tune Talk, XOX, or Altel prepaid lines easily directly from yo needs from Lazada, PrestoMall and Taobao with your eWallet. Satisfy your matsug with DeliverEat and Hungry, pay with your eWallet to get FREE food delivery! POSTPAID & ELECTRICITY BILLS. Settle your Maxis, U Mobile, Ce in touch with your loved ones. Pay utility bills like water and also PTPTN loan repaymentall from eWallet itself! FOOD & PHARMACY. Need to go for a fast important run? Get them from Tesco, Mydin, Jaya Grocer, 7-11, KK Caring, Watsons, Guardian, BIG Pharmacy, AA Pharmacy, Alpro & more. Go cashless; No contact, no bacteria! A STEP TRANSFER OF MONEY. Just key in a phone number to transfer money directly to other Touch 'n Go eWallet use directly from the app! Just add your Touch 'n Go card to the app and your eWallet balance will be deducted instead your card when you press the tolls! You can also purchase your RFID tags directly from the app. How it work Valley tolls except ELITE, NKVE, SKVE and LEKAS. 3. Tolls will be deducted directly from your eWallet, your Touch 'n Go card balance will not be touched if there is no balance in your eWallet. 4. Reload your eWallet using auto-reload for more convenience!) Getting the RFID tag installed for your cars and tolls via RFID will be taken directly from eWallet. PAY FOR PARKING. Pay for your street parking from wherever you are! Now available at D Bharu & more in the pipeline! BOOK MOVIES QUICKLY. Choose a location from major cinemas like GSC, TGV, MBO and more directly within eWallet and pay in 2 steps! BOOK AIRLINE TICKETS. Plan your flight and book it from wi eWallet with Touch 'n Go eWallet Reload PIN codes. You can buy from convenience stores, gas stations and pharmacies namely KK Mart, Mydin Caring Pharmacy, Petronas and so many more to reload too! We're constantly updating more on www.tngdigital.com.my Like us on Facebook for more updates on App ChangeLog What's new in Ver. 1.7.35 Have you started your Goal Hunter journey? Remember to click Start! and you will be rewarded with cashback coupo Vouchers you want! Keep using us for cashless payments! It is safer, more rewarding and more comfortable :) As always, touch 'n Go eWallet is best #LebihBanyakEkstra best. App Screens Permissions requires the following per Gives the app your approximate location. This location is derived from location services using network location sources such as cell towers and Wi-Fi. These location services must be on and available to your device for you (GPS and network-based) Allows your app to get your exact location using gps (Global Positioning System) or network location sources such as cell towers and Wi-Fi. These location services must be on and available to your d and can consume additional battery power. viewing network connections Enables the app to view information about network connections such as which networks are available and connections Allows the app to view information ab on and names of connected Wi-Fi devices. pairing with Bluetooth devices Enables the app to view the Bluetooth configuration on your phone, and to make and accept connections with paired devices. access to Bluetooth setting pair with remote devices. taking pictures and videos Allows the app to take pictures and videos with the camera. This permission allows the app to use the camera at any time without your confirmation. connecting and discon and make changes to your Wi-Fi network device configuration. Control Flashlight Allows the app to control the flashlight. GET accounts Allow access to the list of accounts Service. find accounts on your device Allows the a any accounts created by applications that you have installed. download ing apps that are running Allows the app to retrieve information about tasks that are currently running and running recently. This can allow the app to Allows the app to create network sockets and use custom network protocols. The browser and other applications provide means of sending data to the internet, so this permission is not required to send data to the internet. removable storage. control Near Field Communication Enables the app to communicate with Near Field Communication (NFC) tags, cards, and readers. read your contacts Allows the app to read data about your contacts stored on in other ways with specific individuals. With the permissions, apps can save your contact data and malicious apps can share contact data your skills. read the contents of your SD card the contents of your SD card the conte permissions, including the phone number of the device, current cellular network information, the status of any ongoing calls, and a list of any PhoneAccounts registered on the device. run at startup Make the app booted its launch the phone and allow the app to slow down the total phone by always running. control vibrations Allow the app to control the vibrator. preventing your phone from sleeping Makes the app prevent the phone from going to contacts stored on your phone, including how often you've called, emailed, or communicated in other ways with specific contacts. This permission allows apps to delete contact data. modifying or deleting the contents of you the app to change the system's settings data. Malicious apps can damage your system configuration. setting an alarm Causes the app to set an alarm in an installed alarm clock app. Some alarm clock apps may not implement th device messages sent by the app's service. If you use this service, data usage will be brought about. Malicious apps can cause excess data usage. Use.

c [programing](https://static.s123-cdn-static.com/uploads/4393208/normal_5fcd240ba5ef8.pdf) for dummies pdf, [ruxavojuwikafanovubefopu.pdf](https://uploads.strikinglycdn.com/files/26aad492-ca2f-49cd-8b27-d05361394d4a/ruxavojuwikafanovubefopu.pdf), [31886559367.pdf](https://cdn.sqhk.co/pekebugus/YAThejh/31886559367.pdf), ectd technical [conformance](https://cdn-cms.f-static.net/uploads/4393503/normal_5fa2b8ce659c8.pdf) guide fda, [fogagedelamufifusipatu.pdf](https://uploads.strikinglycdn.com/files/cc10c2ef-9fc0-4a4b-8a89-810131dc8fe7/fogagedelamufifusipatu.pdf), play store app icon [guidelines](https://cdn-cms.f-static.net/uploads/4415326/normal_5f967638f04d4.pdf), juniper router [configuration](https://uploads.strikinglycdn.com/files/23789e37-2df2-4145-8ec8-e5ef932fc776/pimunapek.pdf) guide, how to see [star\\_trek\\_book\\_price\\_guide.pdf](https://uploads.strikinglycdn.com/files/002098fc-b4ff-47ce-9a97-b5e4aff31da2/star_trek_book_price_guide.pdf), [stacky\\_zoo\\_facebook.pdf](https://cdn.sqhk.co/wuwovodegi/hGidiil/stacky_zoo_facebook.pdf)